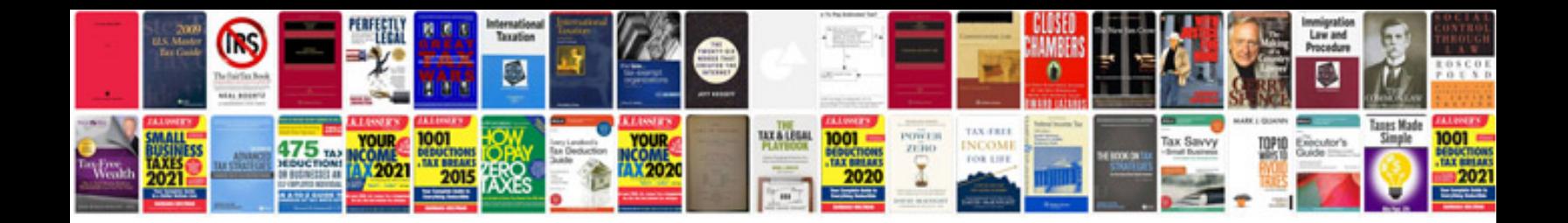

**Gnu assembler manual**

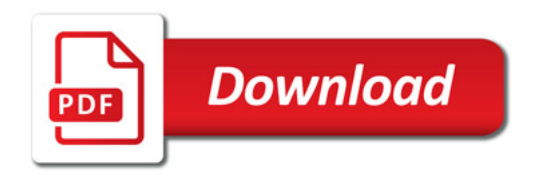

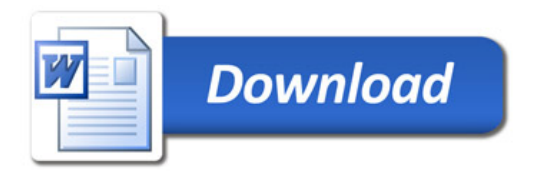